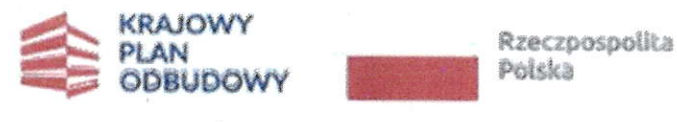

śfinansowane przez<br>Unię Europejską<br>NextGenerationEU

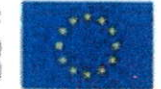

Załącznik nr 1 do ogłoszenia o otwartym naborze Partnera do współpracy w celu realizacji projektu partnerskiego pn. "Branżowe Centrum<br>Umiejętności w dziedzinie hodowla koni i jeździectwo przy Specjalnym Ośrodku Szkolno -Wychowawczym im. Janusza Korczała w sokółcę"

# Formularz ofertowy do projektu partnerskiego pn.: "Branżowe Centrum Umiejętności w dziedzinie hodowla koni i jeździectwo przy Specjalnym Ośrodku Szkolno -Wychowawczym im, Janusza Korczaka w Sokółce"

W odpowiedzi na ogłoszenie o otwartym naborze partnera do współpracy w celu realizacji projektu partnerskiego: pn. ,,Branźowe centrum tJmiejętności w dziedzinie hodowla koni i jeździectwo przy Specjalnym Ośrodku Szkolno - Wychowawczym im. Janusza Korczaka w Sokółce" składam/składamy ofertę naszej organizacji:

#### Dane Podmiotu:

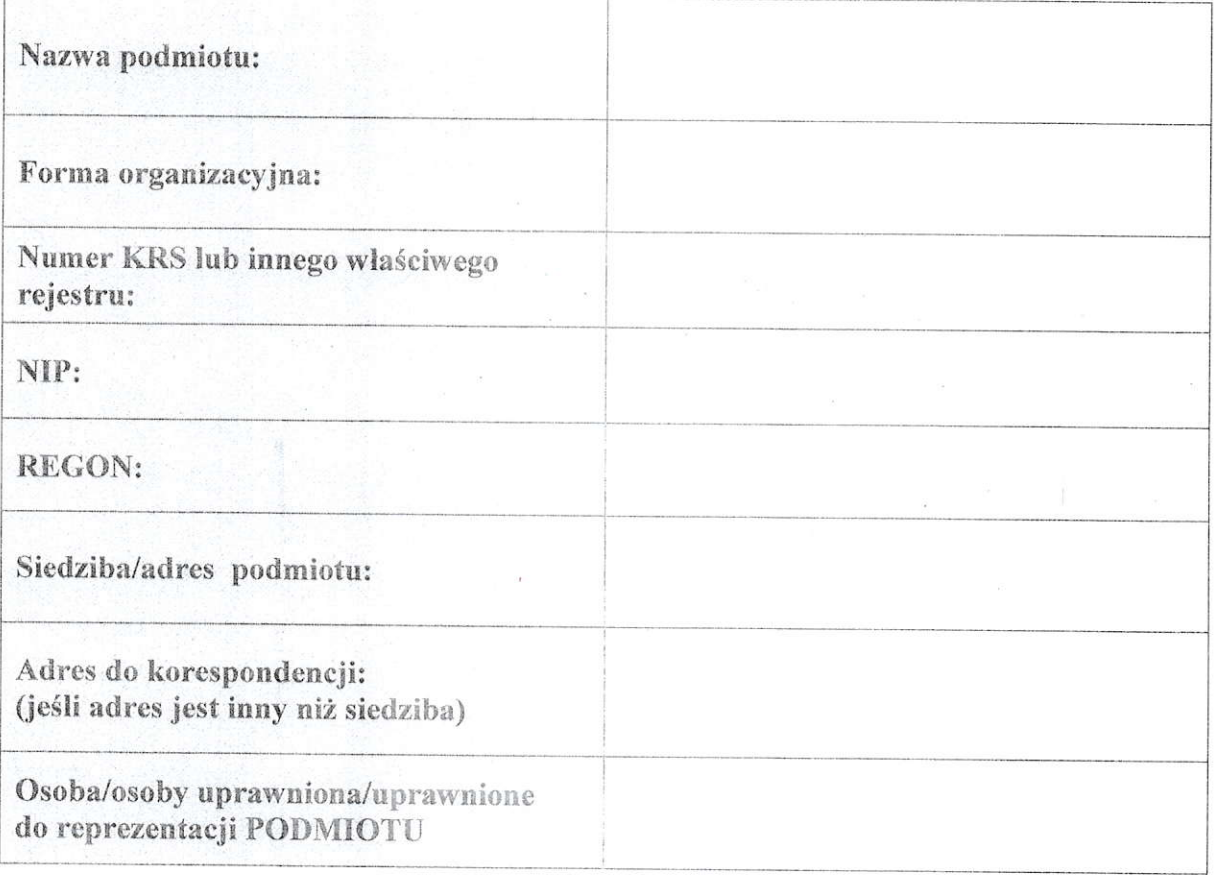

 $\mathbf 1$ 

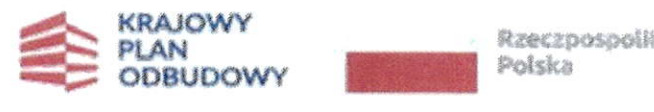

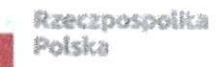

śfinansowane przez<br>Unię Europejską<br>Nex**tGenerationEU** 

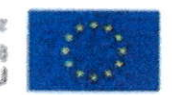

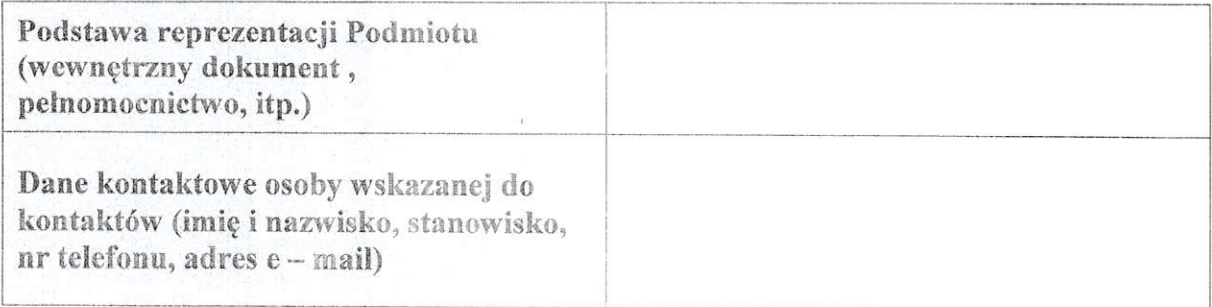

### I. KRYTERIA FORMALNE

Proszę postawić X w odpowiedniej kolumnie: "TAK" lub "NIE" w zależności od tego czy referent spełnia czy nie spełnia danego kryterium

# KRYTERIA FORMALNE

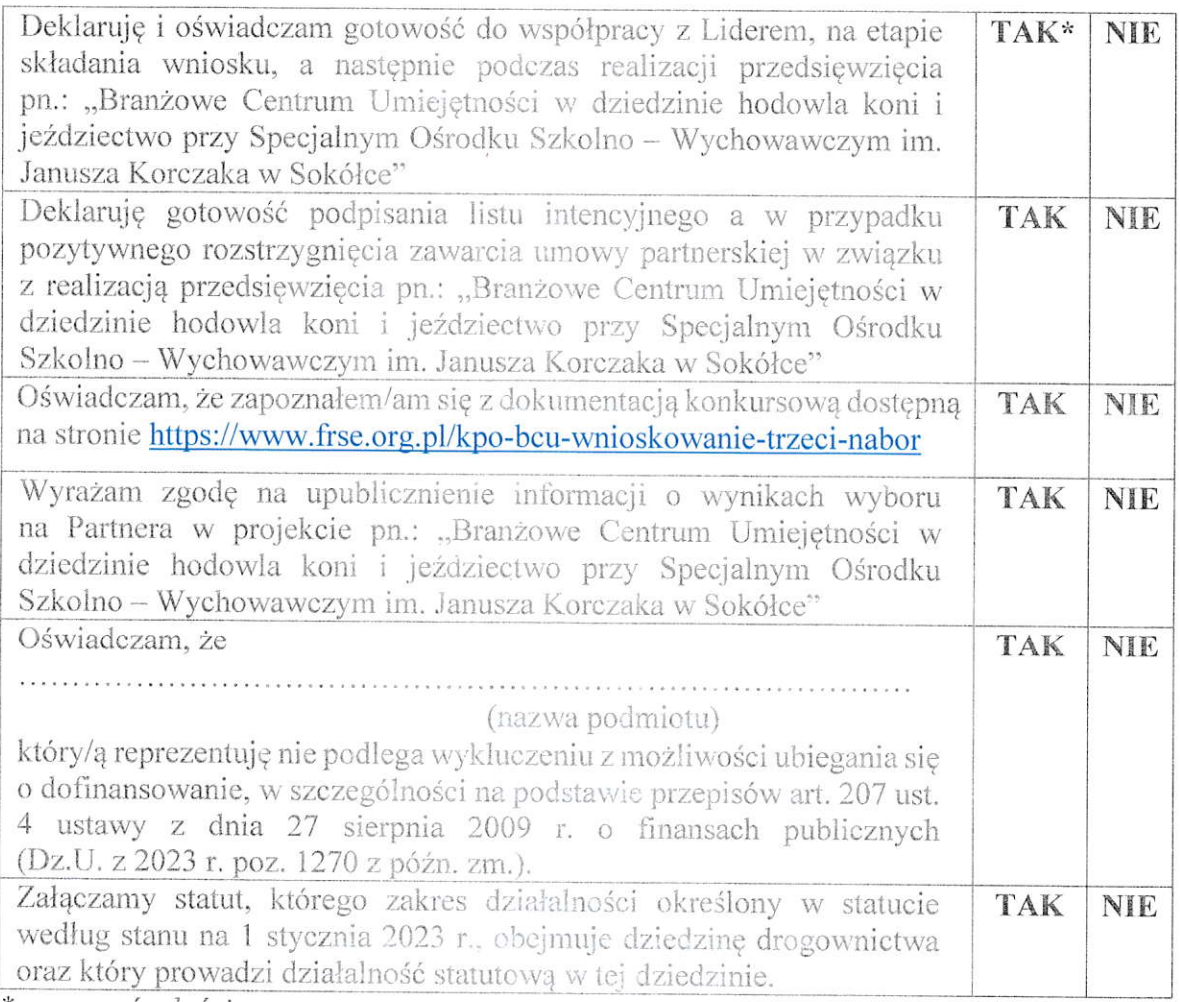

\*zaznaczyć właściwe

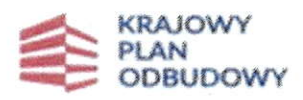

Rzeczpospolita<br>Polska

Sfinansowane przez Unie Europejska<br>NextGenerationEU

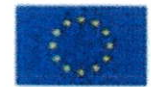

#### **II. KRYTERIA MERYTORCZNE**

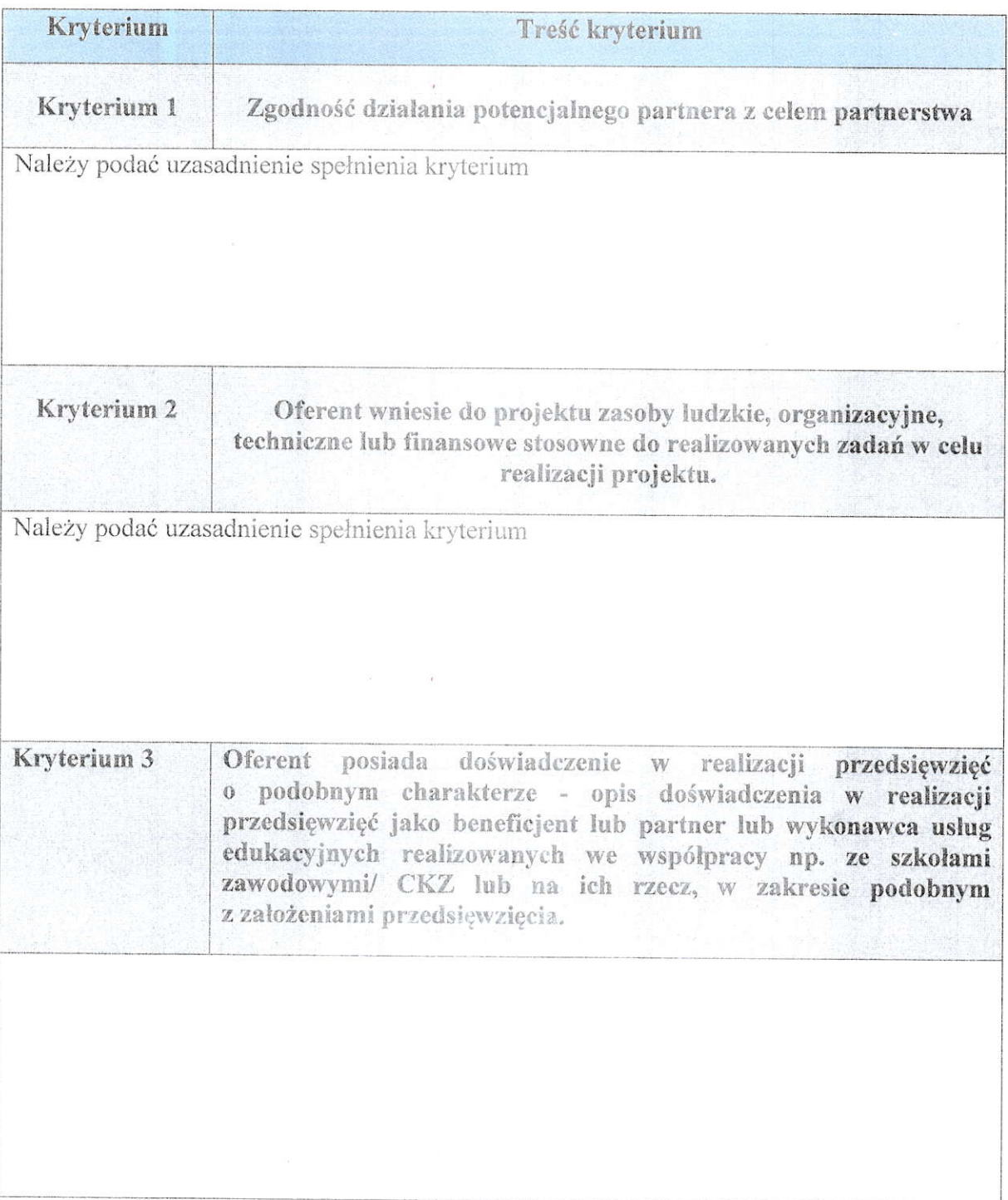

 $\sigma_{\rm{eff}}$ 

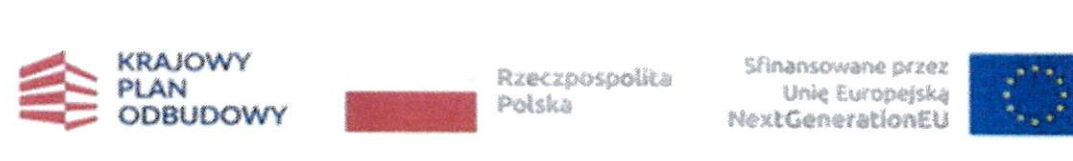

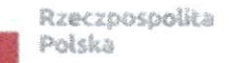

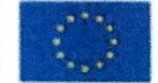

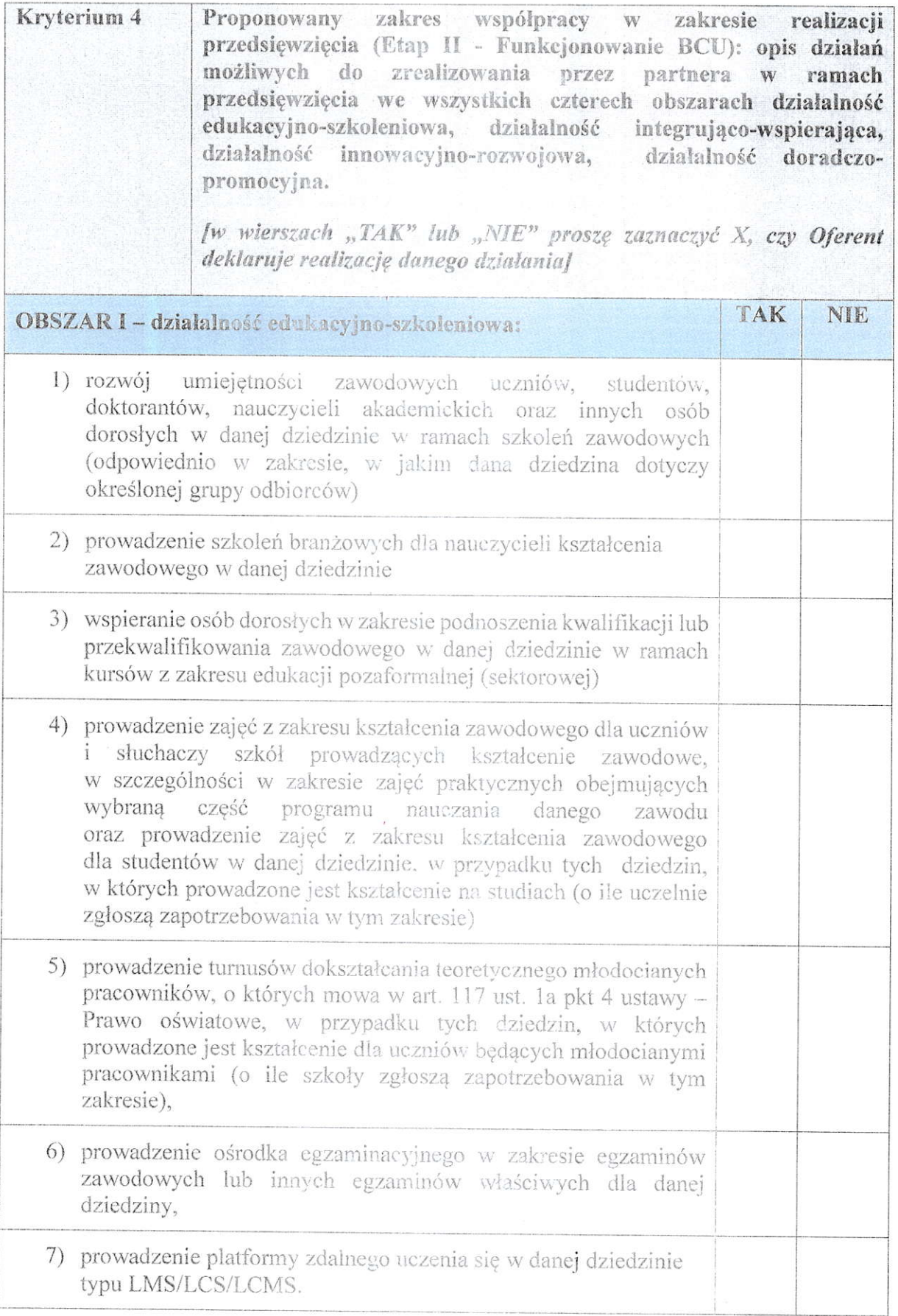

 $\widetilde{\mathbf{x}}$ 

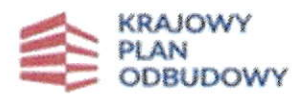

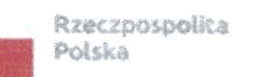

 $\sim$ 

Sfinansowane przez Unie Europejską<br>NextGenerationEU

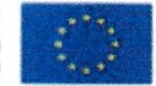

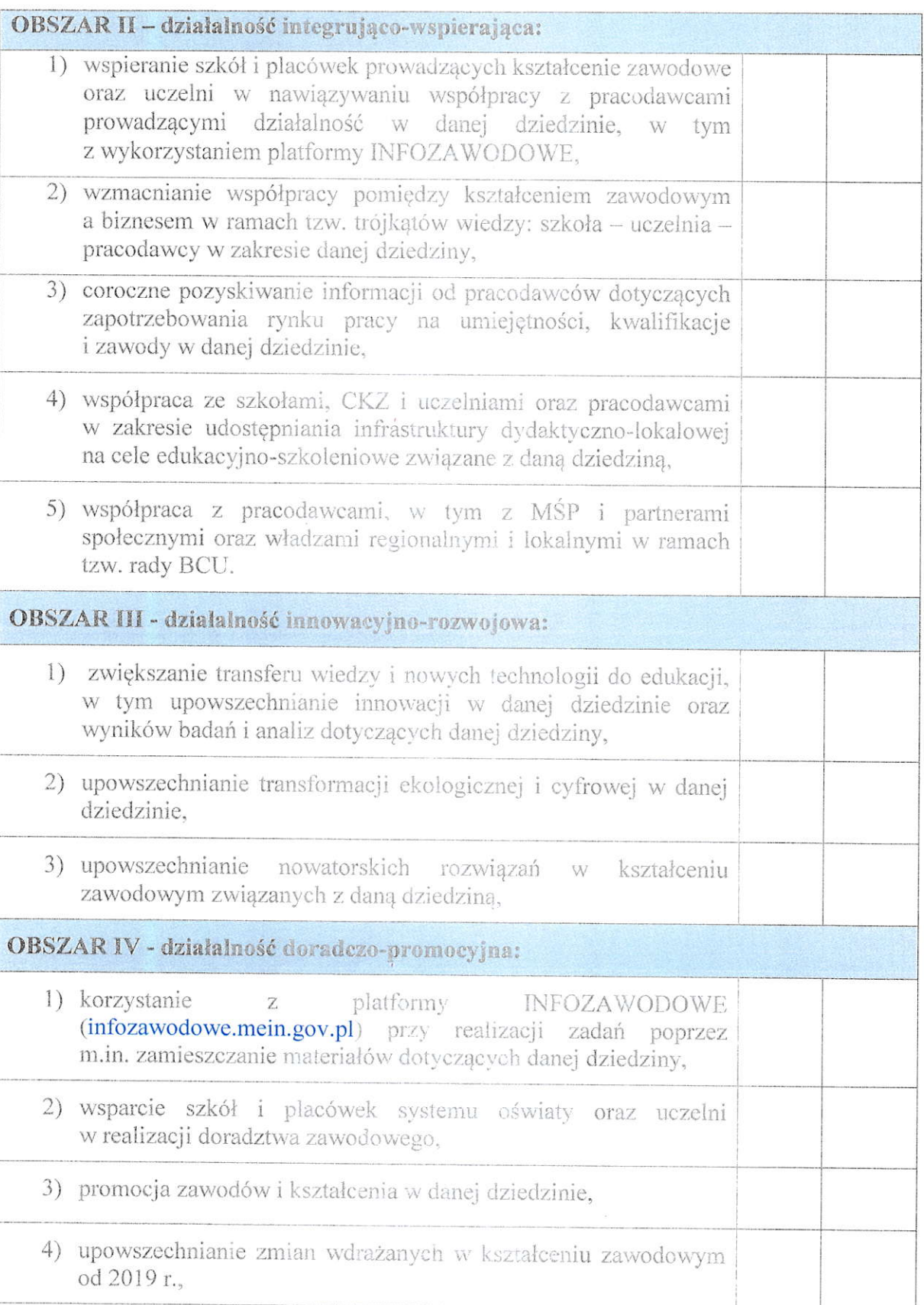

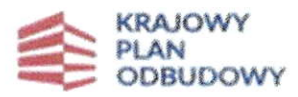

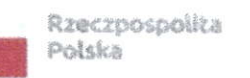

 $\bar{\alpha}$ 

Sfinansowane przez Unie Europejska<br>NextGenerationEU

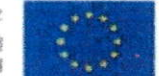

 $\alpha$ 

5) wspieranie osób z niepełnosprawnościami w wejściu na rynek pracy w danej dziedzinie.

## **KRYTERIA DODATKOWE**

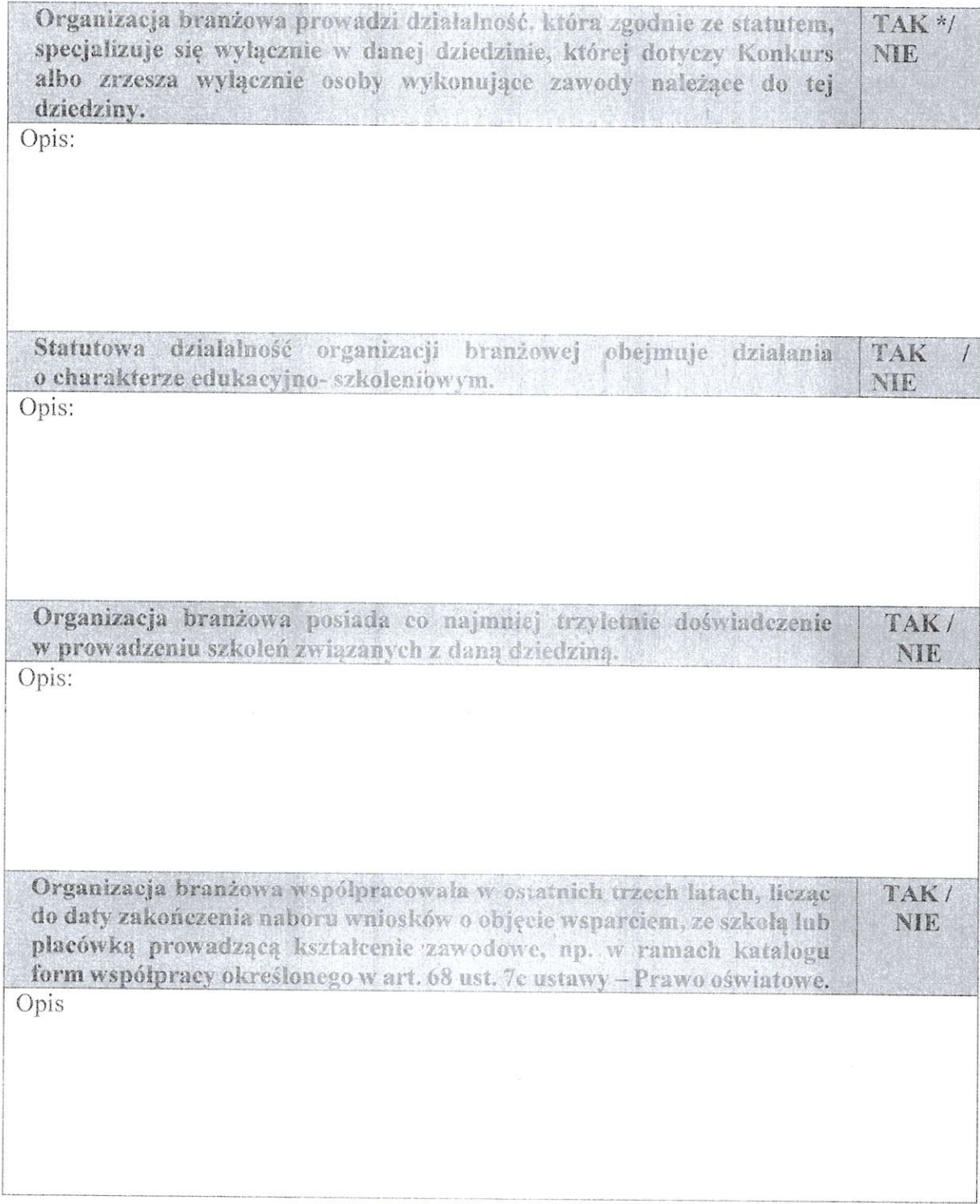

\*zaznaczyć właściwe

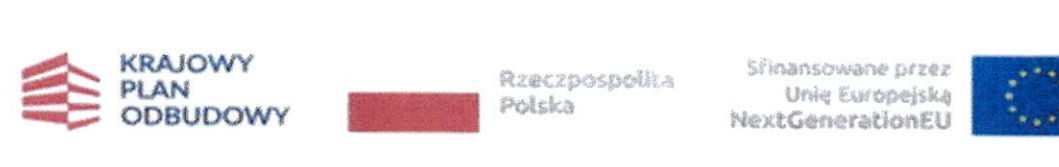

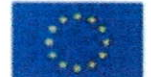

#### oświadczenia:

- 1) Oświadczam, że dane zawarte w niniejszym zgłoszeniu są zgodne z prawdą.
- 2) Oświadczam, że instytucja. którą reprezentuję nie zalega z uiszczaniem podatków, jak również z opłacaniem składek na ubezpieczenie społeczne i zdrowotne, Fundusz Pracy, państwowy Fundusz Rehabilitacji osób Niepełnosprawnych lub innych należności wymaganych odrębnymi przepisami.
- 3) Oświadczam, że wyrażam zgodę na udostępnienie informacji o wyborze instytucji, którą reprezentuję - w przypadku zaproszenia clo negocjacji i/lub wyboru do pełnienia funkcji Partnera.

...rln.

podpis osoby/osób uprawnionej /uprawnionych do reprezentowania Podmiotu

Do formularza oferty należy dołączyć:

1. Pełnomocnictwo do reprezentowania podmiotu branżowego (jeśli dotyczy)

 $\overline{T}$ 

2. Dokumenty potwierdzające spełnienie kryteriów wyboru